This investment option can be used to profit on [price fluctuation](https://bitconnect.co/bitconnect-price) of BitConnect Coin (BCC). You can buy BitConnect coin at a lower price and selling them at higher price.

## **Profiting from BitConnect Coin(BCC) trading**

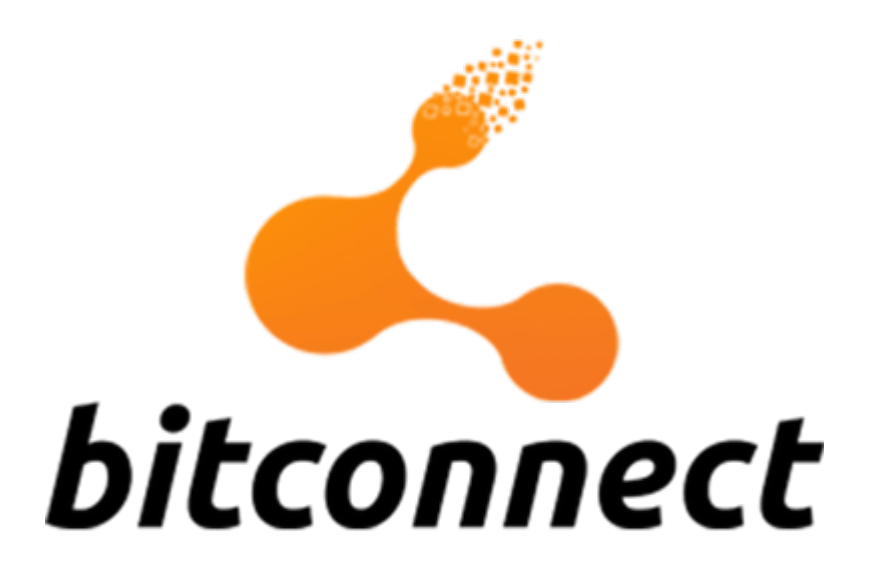

You can also profiting from downward movements in [BitConnect coin price](https://bitconnect.co/bitconnect-price) by selling them at a higher price and buy them again at a lower price and pocketing the price difference. If you wants to profit from short selling, you have to own BitConnect Coin in the first place. [Buy BitConnect Coin](https://bitconnect.co/bitcoin-information/22/how-to-buy-bitconnect-coin) from **[BCC Exchange](https://bitconnect.co/user/trade?Market=BCC)** with Bitcoins first.

**Just follow the steps below and you'll have your Bitcoins working for you.**

## **1. Deposit bitcoins first**

Visit BCC trading page: <https://bitconnect.co/user/trade?Market=BCC> Simply Click on "**Green Button**" to get your Bitcoin **deposit address**. Once bitcoin sent to **bitcoin address** you will see unconfirmed transaction appear with pending confirmation on [transaction history page.](https://bitconnect.co/user/coin) It will be fully confirmed and available for trade with **3 bitcoin confirmations**. It can take around **30 minutes** or **more** time depending on bitcoin network so do not worry and wait quietly.

## **2. [Buy BitConnect Coin](https://bitconnect.co/bitcoin-information/22/how-to-buy-bitconnect-coin) from BCC Exchange**

Once you see balance in your Bitcoin wallet visit BCC trading page: <https://bitconnect.co/user/trade?Market=BCC> Simply Fill in buy BitConnect Coin (BCC) form for your **desired price** and click "**Buy BitConnect Coin" Button**.

Remember:Your bitcoins goes into your *escrow account* until successful trade execution if your bid price is lower than seller ask price

#### **♦ Exchange Guide**

## **1)How do I deposit Bitcoin and BitConnect coin? Where is my Bitcoin address?**

You can deposit Bitcoin (BTC)/ Bitconnect coin (BCC) exclusively from the wallet page found on dashboard menu.[Read more](https://bitconnect.co/bitconnect-learning/36/how-do-i-deposit-bitcoin-and-bitconnect-coin-where-is-my-bitcoin-address)

#### **2) Why my bitcoin/bitconnect coin in escrow balance?**

BitConnect exchange works on a peer to peer basis. Should your offer not match that of another member (Buyer to seller and vice versa) your funds will be held in escrow until a your bid is matched.[Read more](https://bitconnect.co/bitconnect-learning/40/why-my-bitcoinbitconnect-coin-in-escrow-balance)

## **3) How do I withdraw BitConnect Coin?**

You can withdraw BitConnect Coin (BCC) exclusively from the **[wallet](https://bitconnect.co/user/coin_wallet)** page.[Read](https://bitconnect.co/bitconnect-learning/38/how-do-i-withdraw-bitconnect-coin) [more](https://bitconnect.co/bitconnect-learning/38/how-do-i-withdraw-bitconnect-coin)

## **4) How do I withdraw BTC?**

You can withdraw Bitcoin(BTC) exclusively from the BCC exchange page. The **[BCC](https://bitconnect.co/user/trade?Market=BCC) [exchange](https://bitconnect.co/user/trade?Market=BCC)** platform makes it fast and easy to withdraw Bitcoin(BTC). [Read more](https://bitconnect.co/bitconnect-learning/37/how-do-i-withdraw-btc)

## **5) How do I deposit Bitcoin and BitConnect coin? Where is my Bitcoin address?**

You can deposit Bitcoin (BTC)/ **Bitconnect coin** (BCC) exclusively from the **wallet** page found on dashboard menu.[Read more](https://bitconnect.co/bitconnect-learning/36/how-do-i-deposit-bitcoin-and-bitconnect-coin-where-is-my-bitcoin-address)

## **6) How does BitConnect exchange work?**

On BCC exchange bitconnect members can buy-sell BitConnect Coin directly to and from other community members. [Read more](https://bitconnect.co/bitconnect-learning/35/how-does-bitconnect-exchange-work)

## **7) How to buy BitConnect Coin?**

You can buy BitConnect Coin(BCC) exclusively from the BCC exchange platform.[Read more](https://bitconnect.co/bitconnect-learning/34/how-to-buy-bitconnect-coin)

### **8) How do I sell BitConnect Coin?**

You can sell BitConnect Coin(BCC) exclusively from the BCC exchange platform.[Read more](https://bitconnect.co/bitconnect-learning/33/how-do-i-sell-bitconnect-coin)

## **9) My Deposit is Awaiting Confirmation**

Once bitcoin deposited to bitcoin address find on BCC exchange page, you will see unconfirmed bitcoin balance next to available balance on BCC exchange page.[Read](https://bitconnect.co/bitconnect-learning/32/my-deposit-is-awaiting-confirmation) [more](https://bitconnect.co/bitconnect-learning/32/my-deposit-is-awaiting-confirmation)

## **10)What can i do with BitConnect?**

You can buy and sell BitConnect Coin on the BitConnect Exchange with Bitcoin.[Read more](https://bitconnect.co/bitconnect-learning/63/what-can-i-do-with-bitconnect)

## **11)How do I trade BTC to BCC on the exchange?**

BitConnect members are able to choose the price they buy or sell their BitConnect coin for, the price that you offer for your BitConnect is known as your Bid.[Read](https://bitconnect.co/bitconnect-learning/62/how-do-i-trade-btc-to-bcc-on-the-exchange) [more](https://bitconnect.co/bitconnect-learning/62/how-do-i-trade-btc-to-bcc-on-the-exchange)

## **12)Difference between BitConnect and BitConnect Coin?**

BitConnect is a crypto community platform designed to provide multiple investment opportunities with cryptocurrency education.[Read more](https://bitconnect.co/bitconnect-learning/61/difference-between-bitconnect-and-bitconnect-coin)

#### **13)What is login shield verification and how to verify it?**

This verification process is mandatory for trading activity and sending coin from your wallet. [Read More](https://bitconnect.co/bitconnect-learning/46/what-is-login-shield-verification-and-how-to-verify-it)

#### **14) I have transferred Bitcoin/BitConnect from another wallet, how long will it take to confirm?**

Once you have deposited BitCoin to your Wallet Address you will see your balance appear in the unconfirmed Bitcoin balance field next to the available balance.[Read](https://bitconnect.co/bitconnect-learning/45/i-have-transferred-bitcoinbitconnect-from-another-wallet-how-long-will-it-take-to-confirm) [More](https://bitconnect.co/bitconnect-learning/45/i-have-transferred-bitcoinbitconnect-from-another-wallet-how-long-will-it-take-to-confirm)<sub>x</sub>

**EXALLE[T](https://i2.wp.com/bitconnect.co/upload/image/information/cover_image/29807689211503300282_CXJ93sygiV.png?ssl=1)** moment you acquire BitConnect Coin it becomes an interest bearing asset with Up to 120% return per year through PoS minting. All you have to do to earn with this method is to hold coins in your Bitconnect-OT wallet. This means anyone holding BitConnect Coin in their wallet will receive interest on their balance in return for helping maintain security of the network, Learn more to [stake BitConnect](http://bitconnectcoin.co/guide/8/How-To-Stake-BitConnect-Coin-and-Earn-Interest-on-your-BitConnect-Coin-holding) [Coin](http://bitconnectcoin.co/guide/8/How-To-Stake-BitConnect-Coin-and-Earn-Interest-on-your-BitConnect-Coin-holding).

## **BitConnect Coin Staking Interest**

BitConnect Coin adopt a variable Proof of Stake**(PoS)** interest rate that will be given periodically payout as per following

 $\pmb{\times}$ 

(**Note:** Month start from BitConnect Coin network found very first block on **24th of December 2016**)

This means anyone holding BitConnect Coin in their wallet will receive interest on their staking balance in return for helping maintain security of the network.

You can *terminate coin staking* anytime and send all your coin with interest to exchange platform or web wallet.

*Remember:* You require to hold your BitConnect Coin *minimum for 15 days* to start earning Staking interest. You will see PoS minting Block in your wallet anytime after 15 days, the number of block you earn are based upon the number of coins you hold in wallet software

To stake BitConnect Coin you require having it through [BitConnect \(BCC\) exchange.](https://bitconnect.co/user/trade?Market=BCC) To buy BitConnect Coin from exchange [Click Here](https://bitconnect.co/user/trade?Market=BCC).

Staking Guide

#### **1)What is Proof of Stake?**

Proof of Stake (POS) is the process in which block rewards are distributed to those helping to maintain the security of the network via proof of holding. [Read more](https://bitconnect.co/bitconnect-learning/64/what-is-proof-of-stake)

#### **2)How to get started staking BitConnect coin?**

To stake BitConnect Coin (BCC) you must have matured (Minimum Stake Age is 15

#### Days) BCC in your BitConnect-qt wallet.[Read More](https://bitconnect.co/bitconnect-learning/65/how-to-get-started-staking-bitconnect-coin)

#### **3)Where can i download the BitConenct Qt wallet?**

Windows / Mac OS X / Linux Wallets can be found at: https://bitconnectcoin.co/download.[Read More](https://bitconnect.co/bitconnect-learning/66/where-can-i-download-the-bitconenct-qt-wallet)

#### **4)Am I required to keep my desktop wallet connected 24/7?**

Staking doesn't work like mining, as such you are not required to keep your wallet open all the time during your ageing period. [Read more](https://bitconnect.co/bitconnect-learning/67/am-i-required-to-keep-my-desktop-wallet-connected-247)

#### **5)How do I backup my BitConnect Wallet?**

To backup your wallet make a copy of the wallet.bat file.[Read More](https://bitconnect.co/bitconnect-learning/68/how-do-i-backup-my-bitconnect-wallet)

#### **6)What if my staking coins are in multiple addresses in the same wallet?**

Staking rewards for all your addresses work separately depending on time and amount you put in each of the address. [Read more](https://bitconnect.co/bitconnect-learning/69/what-if-my-staking-coins-are-in-multiple-addresses-in-the-same-wallet)

#### **7)Why am I not receiving staking rewards for my coins even after 15 days?**

Make sure your wallet is synchronized to the BitConnect network.[Read More](https://bitconnect.co/bitconnect-learning/70/why-am-i-not-receiving-staking-rewards-for-my-coins-even-after-15-days)

#### **8)My Wallet transaction says " Status- Conflicted" what does it mean?**

The conflicted status of your interest block means that your interest block was rejected by another network node.[Read More](https://bitconnect.co/bitconnect-learning/72/my-wallet-transaction-says-status-conflicted-what-does-it-mean)

#### **9)What if I do not open my staking wallet for many months?**

No, you will receive interest for all the previous days, even if you do not open your staking wallet.[Read More](https://bitconnect.co/bitconnect-learning/73/what-if-i-do-not-open-my-staking-wallet-for-many-months)

#### **10)Is it necessary to have a passphrase or encryption for the wallet to stake coin?**

No, wallet passphrase or encryption is for your own personal protection to secure

your funds if someone else gets access to your wallet.[Read More](https://bitconnect.co/bitconnect-learning/74/is-it-necessary-to-have-a-passphrase-or-encryption-for-the-wallet-to-stake-coin)

#### **11)What if I forget the passphrase to my desktop wallet?**

There is no way you can recover the passphrase.[Read More](https://bitconnect.co/bitconnect-learning/75/what-if-i-forget-the-passphrase-to-my-desktop-wallet)

#### **12)What if my desktop wallet gets hacked and the hacker transfers all my funds from my desktop wallet?**

We are not responsible for the funds in your desktop wallet. [Read More](https://bitconnect.co/bitconnect-learning/76/what-if-my-desktop-wallet-gets-hacked-and-the-hacker-transfers-all-my-funds-from-my-desktop-wallet)

#### **13)How to solve synchronization issue on the desktop wallet?**

If you already have desktop wallet installed and have BitConnect coin in it, you will require to take a backup of the wallet.dat file**[Read More](https://bitconnect.co/bitconnect-learning/77/how-to-solve-synchronization-issue-on-the-desktop-wallet)**

#### **14)What is coin control? How do I enable coin control?**

Coins in a wallet can be in variable stacks known as inputs each of which generate weight based on when they became mature (15 days). [Read More](https://bitconnect.co/bitconnect-learning/78/what-is-coin-control-how-do-i-enable-coin-control)

#### **15)How much interest can I receive staking? When will I receive my minted block reward?**

BitConnect Coin adopts a variable Proof of stake, changing every 6 months. [Read](https://bitconnect.co/bitconnect-learning/79/how-much-interest-can-i-receive-staking-when-will-i-receive-my-minted-block-reward) [More](https://bitconnect.co/bitconnect-learning/79/how-much-interest-can-i-receive-staking-when-will-i-receive-my-minted-block-reward)

#### **16)My wallet shows message "Not staking"?**

Before your coins begin staking they must be held for about 15 days or longer in the QT wallet. [Read More](https://bitconnect.co/bitconnect-learning/80/my-wallet-shows-message-not-staking)

#### **17)There was a message "Staking is active" in my wallet yesterday**

Every time you receive staking reward coins, the 15 days coin age resets. [Read](https://bitconnect.co/bitconnect-learning/81/there-was-a-message-stakingis-active-in-my-walletyesterday) [More](https://bitconnect.co/bitconnect-learning/81/there-was-a-message-stakingis-active-in-my-walletyesterday)

#### **18)How to find bitconnect folder of your wallet?**

GO TO START -> RUN (OR PRESS WINKEY+R) AND RUN THIS:[Read More](https://bitconnect.co/bitconnect-learning/82/how-to-find-bitconnect-folder-of-your-wallet)

# Earn from BitConnect Coin trading

 $\pmb{\times}$ 

This investment option can be used to profit on [price fluctuation](https://bitconnect.co/bitconnect-price) of BitConnect Coin (BCC). You can buy BitConnect coin at a lower price and selling them at higher price.

## **Profiting from BitConnect Coin(BCC) trading**

 $\pmb{\times}$ 

You can also profiting from downward movements in [BitConnect coin price](https://bitconnect.co/bitconnect-price) by selling them at a higher price and buy them again at a lower price and pocketing the price difference. If you wants to profit from short selling, you have to own BitConnect Coin in the first place. [Buy BitConnect Coin](https://bitconnect.co/bitcoin-information/22/how-to-buy-bitconnect-coin) from **[BCC](https://bitconnect.co/user/trade?Market=BCC) [Exchange](https://bitconnect.co/user/trade?Market=BCC)** with Bitcoins first.

**Just follow the steps below and you'll have your Bitcoins working for you.**

## **1. Deposit bitcoins first**

Visit BCC trading page: <https://bitconnect.co/user/trade?Market=BCC> Simply Click on "**Green Button**" to get your Bitcoin **deposit address**. Once bitcoin sent to **bitcoin address** you will see unconfirmed transaction appear with pending confirmation on [transaction history page](https://bitconnect.co/user/coin). It will be fully confirmed and available for trade with **3 bitcoin confirmations**. It can take around **30 minutes** or **more** time depending on bitcoin network so do not worry and wait quietly.

## **2. [Buy BitConnect Coin](https://bitconnect.co/bitcoin-information/22/how-to-buy-bitconnect-coin) from BCC Exchange**

Once you see balance in your Bitcoin wallet visit BCC trading

```
page: https://bitconnect.co/user/trade?Market=BCC
Simply Fill in buy BitConnect Coin (BCC) form for your desired price and
click "Buy BitConnect Coin" Button.
```
Remember:Your bitcoins goes into your *escrow account* until successful trade execution if your bid price is lower than seller ask price

### **♦ Exchange Guide**

## **1)How do I deposit Bitcoin and BitConnect coin? Where is my Bitcoin address?**

You can deposit Bitcoin (BTC)/ Bitconnect coin (BCC) exclusively from the wallet page found on dashboard menu.[Read more](https://bitconnect.co/bitconnect-learning/36/how-do-i-deposit-bitcoin-and-bitconnect-coin-where-is-my-bitcoin-address)

### **2) Why my bitcoin/bitconnect coin in escrow balance?**

BitConnect exchange works on a peer to peer basis. Should your offer not match that of another member (Buyer to seller and vice versa) your funds will be held in escrow until a your bid is matched.[Read more](https://bitconnect.co/bitconnect-learning/40/why-my-bitcoinbitconnect-coin-in-escrow-balance)

## **3) How do I withdraw BitConnect Coin?**

You can withdraw BitConnect Coin (BCC) exclusively from the **[wallet](https://bitconnect.co/user/coin_wallet)** page.[Read](https://bitconnect.co/bitconnect-learning/38/how-do-i-withdraw-bitconnect-coin) [more](https://bitconnect.co/bitconnect-learning/38/how-do-i-withdraw-bitconnect-coin)

## **4) How do I withdraw BTC?**

You can withdraw Bitcoin(BTC) exclusively from the BCC exchange page. The **[BCC exchange](https://bitconnect.co/user/trade?Market=BCC)**platform makes it fast and easy to withdraw Bitcoin(BTC)[.Read more](https://bitconnect.co/bitconnect-learning/37/how-do-i-withdraw-btc)

## **5) How do I deposit Bitcoin and BitConnect coin? Where is my Bitcoin address?**

You can deposit Bitcoin (BTC)/ **Bitconnect coin** (BCC) exclusively from the **wallet** page found on dashboard menu.[Read more](https://bitconnect.co/bitconnect-learning/36/how-do-i-deposit-bitcoin-and-bitconnect-coin-where-is-my-bitcoin-address)

### **6) How does BitConnect exchange work?**

On BCC exchange bitconnect members can buy-sell BitConnect Coin directly to and from other community members. [Read more](https://bitconnect.co/bitconnect-learning/35/how-does-bitconnect-exchange-work)

## **7) How to buy BitConnect Coin?**

You can buy BitConnect Coin(BCC) exclusively from the BCC exchange platform.[Read more](https://bitconnect.co/bitconnect-learning/34/how-to-buy-bitconnect-coin)

## **8) How do I sell BitConnect Coin?**

You can sell BitConnect Coin(BCC) exclusively from the BCC exchange platform.[Read more](https://bitconnect.co/bitconnect-learning/33/how-do-i-sell-bitconnect-coin)

## **9) My Deposit is Awaiting Confirmation**

Once bitcoin deposited to bitcoin address find on BCC exchange page, you will see unconfirmed bitcoin balance next to available balance on BCC exchange page.[Read more](https://bitconnect.co/bitconnect-learning/32/my-deposit-is-awaiting-confirmation)

## **10)What can i do with BitConnect?**

You can buy and sell BitConnect Coin on the BitConnect Exchange with Bitcoin.[Read more](https://bitconnect.co/bitconnect-learning/63/what-can-i-do-with-bitconnect)

## **11)How do I trade BTC to BCC on the exchange?**

BitConnect members are able to choose the price they buy or sell their BitConnect coin for, the price that you offer for your BitConnect is known as your Bid.[Read more](https://bitconnect.co/bitconnect-learning/62/how-do-i-trade-btc-to-bcc-on-the-exchange)

## **12)Difference between BitConnect and BitConnect Coin?**

BitConnect is a crypto community platform designed to provide multiple investment opportunities with cryptocurrency education.[Read more](https://bitconnect.co/bitconnect-learning/61/difference-between-bitconnect-and-bitconnect-coin)

#### **13)What is login shield verification and how to verify it?**

This verification process is mandatory for trading activity and sending coin from your wallet. [Read More](https://bitconnect.co/bitconnect-learning/46/what-is-login-shield-verification-and-how-to-verify-it)

#### **14) I have transferred Bitcoin/BitConnect from another wallet, how long will it take to confirm?**

Once you have deposited BitCoin to your Wallet Address you will see your balance appear in the unconfirmed Bitcoin balance field next to the available balance.[Read More](https://bitconnect.co/bitconnect-learning/45/i-have-transferred-bitcoinbitconnect-from-another-wallet-how-long-will-it-take-to-confirm)

# Earn from BitConnect Coin Mining

 $\pmb{\times}$ 

As of Blockheight *262,800* on the BCC blockchain, *Proof of work mining (PoW) has ended.* New coin generation as well as transaction verification on the blockchain will be handled by Proof of Stake (PoS). You will not be able to mine BitConnectCoin with *CPU/GPU and only Stakers will be rewarded.* To learn more about Staking and Staking rewards [click here](https://bitconnect.co/bitcoin-information/18/investing-in-bitconnect-coin-and-staking).

 $\vert \times \vert$ 

**[BitConnect Coin\(BCC\) mining](https://bitconnectcoin.co/guide/9/How-to-Mine-BitConnect-Coin-Guide-to-start-BitConnect-Coin-miner)** is the process by which new BitConnect Coin are generated. BitConnect coin can be mined with **CPU/GPU** and does not need an ASIC miner like Bitcoin does.

**There are 2 ways you can mine BitConnect Coin as below:**

## **1. Solo Mining BitConnect Coin (BCC)**

[Setup guide](https://bitconnectcoin.co/guide/9/How-to-Mine-BitConnect-Coin-Guide-to-start-BitConnect-Coin-miner) to mine proof of work(PoW) block.

## **2. Pool Mining BitConnect Coin (BCC)**

Once you are ready to mine BitConnect Coin then it is recommended to join a mining pool. A mining pool are a large group of users who **'pool'** their resources together to solve the mathematical solution (finding a block) and the rewards are distributed proportional to work sent to the pool.

Share on:

WhatsApp

[Share on Facebook](http://www.facebook.com/sharer/sharer.php?u=https%3A%2F%2Fcrmnigeria.com%2Fhow-to-earn-from-bitconnect-coin-trading%2F)[Share on Twitter](http://twitter.com/intent/tweet/?text=How+to+Earn+from+BitConnect+Coin+trading&url=https%3A%2F%2Fcrmnigeria.com%2Fhow-to-earn-from-bitconnect-coin-trading%2F&via=cehnigeria)[Share on Linkedin](http://www.linkedin.com/shareArticle?mini=true&url=https%3A%2F%2Fcrmnigeria.com%2Fhow-to-earn-from-bitconnect-coin-trading%2F&title=How+to+Earn+from+BitConnect+Coin+trading)[Share on Pinterest](http://pinterest.com/pin/create/button/?url=https%3A%2F%2Fcrmnigeria.com%2Fhow-to-earn-from-bitconnect-coin-trading%2F&media=https%3A%2F%2Fcrmnigeria.com%2Fwp-content%2Fplugins%2Fwp-social-sharing%2Fstatic%2Fblank.jpg&description=How+to+Earn+from+BitConnect+Coin+trading)[Share on Reddit](http://reddit.com/submit?url=https%3A%2F%2Fcrmnigeria.com%2Fhow-to-earn-from-bitconnect-coin-trading%2F&title=How+to+Earn+from+BitConnect+Coin+trading) Sharing is caring.